## SAP ABAP table /SAPSLL/CUHD\_PROT\_SEL\_S {SLL: Legal Control: Log for Customs Document - Selection}

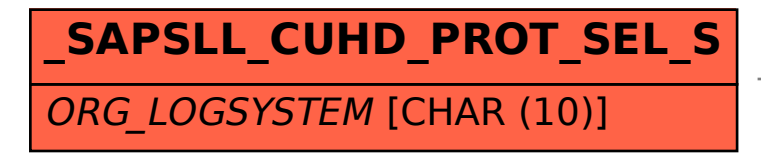

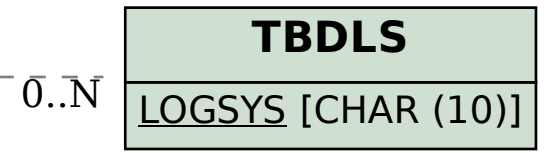

## /SAPSLL/CUHD\_PROT\_SEL\_S-ORG\_LOGSYSTEM = TBDLS-LOGSYS 1 0..N